## How to use Discovery Education Videos on your Blackboard

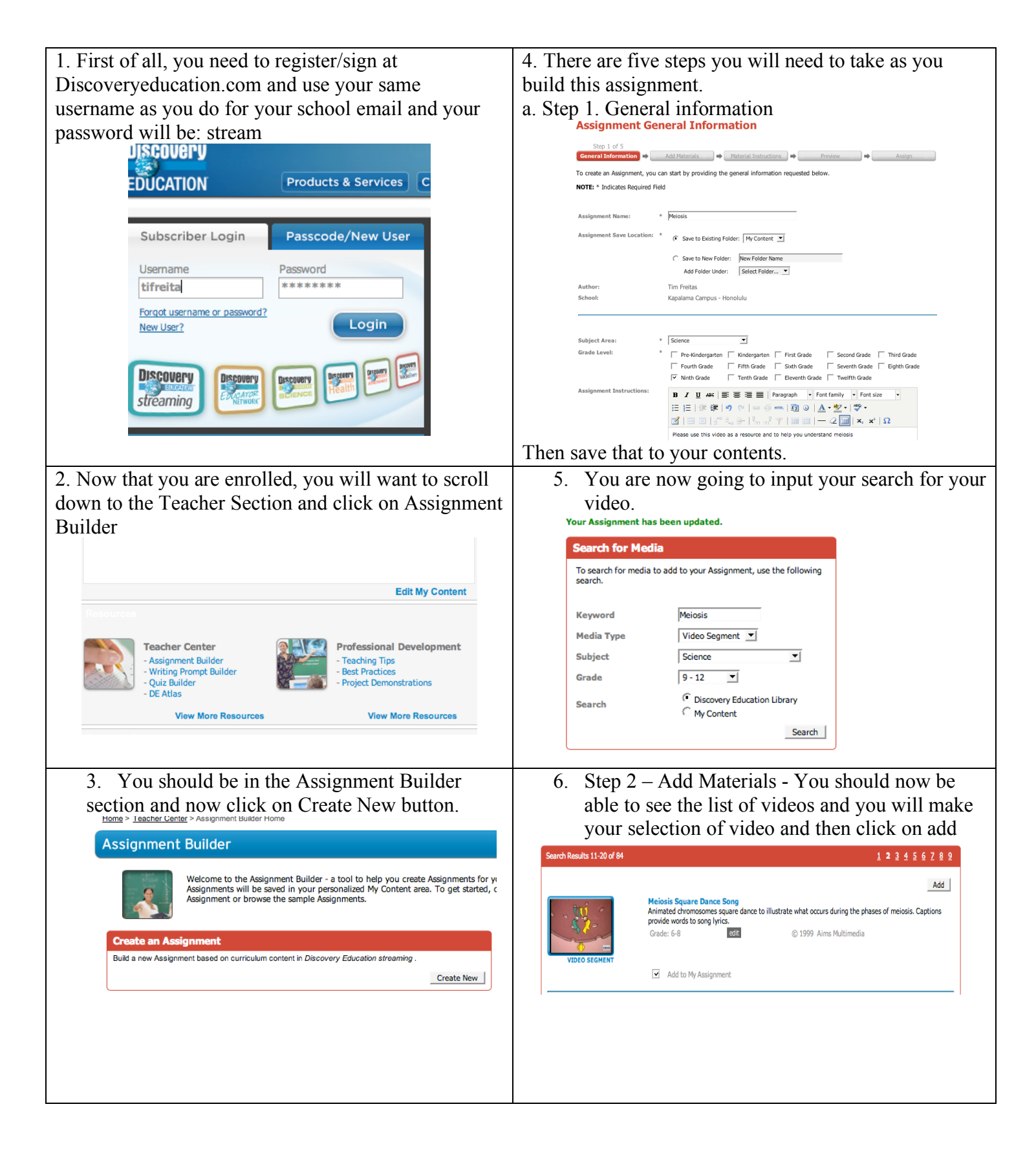

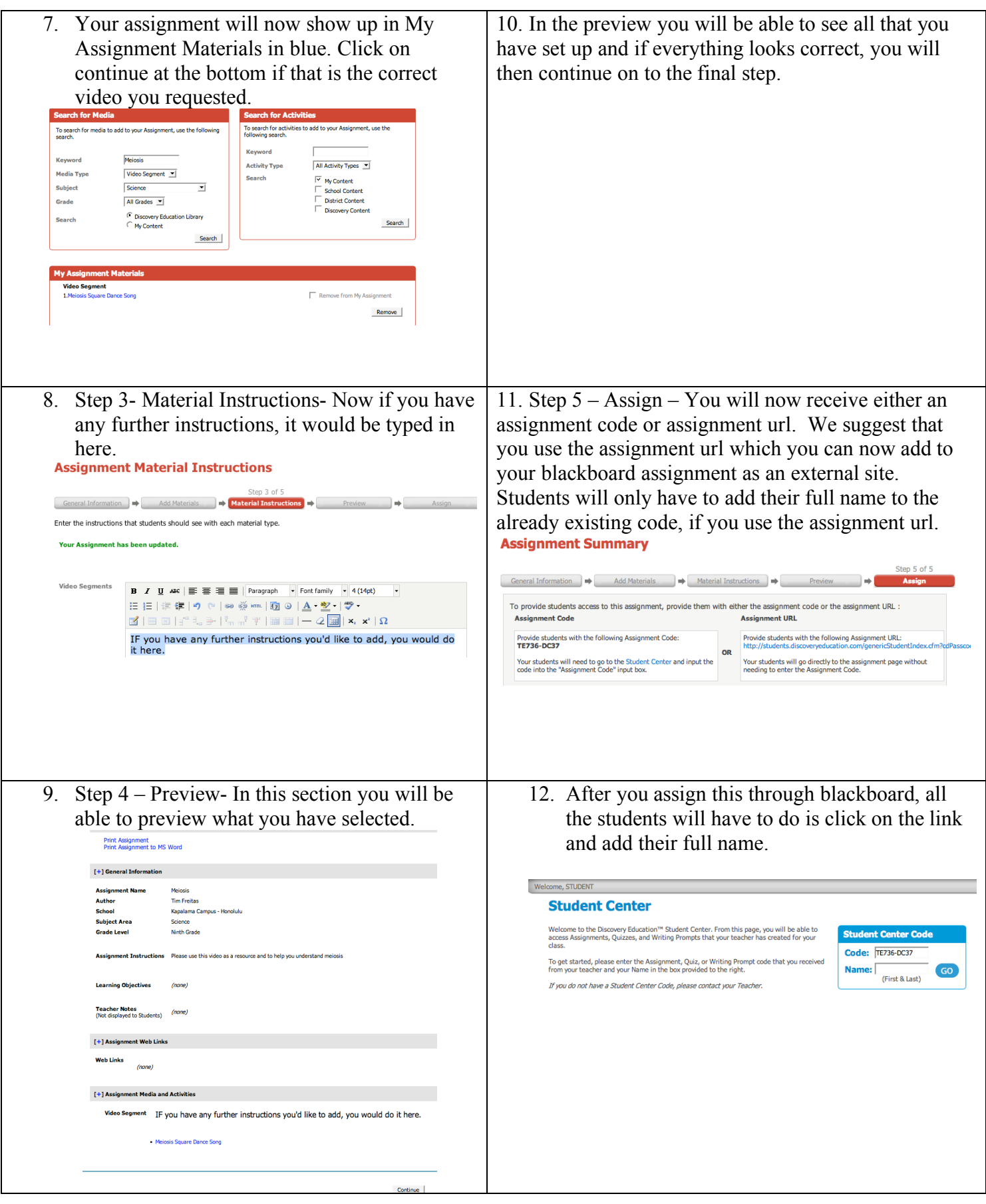